# Considerations for Benchmarking VNFs and their Infrastructure

Al Morton

July, 2015

<u>draft-ietf-bmwg-virtual-net</u> (00)

#### Current WG 00 Additions

- Using "General Purpose" computing
- Motivated complete desc. of test context: <u>User Story</u> (what's in the Black Box?)
- Sec3: SUT description = platform and VNFs and...
- Barry Constantine's comments on the list:
  - "concurrent" VNFs, how many can platform support?
- Sec3.4 Consider interactions/dependencies (placement, HA, VM or Bare Metal)
- Sec 4.1 Scale and capacity benchmarks still needed.
- Sec 4.4 Resolved the question of Scale and the 3x3 Matrix
- new 4.5, Power consumption (need metric(s))

### Assess Benchmark Coverage 3x4

|                                          | SPEED | ACCURACY | RELIABILITY | SCALE |
|------------------------------------------|-------|----------|-------------|-------|
| Activation/<br>Creation/Setup            |       |          |             |       |
| Operation                                |       |          |             |       |
| De-Activation/<br>Deletion/Take-<br>Down |       |          |             |       |

## Report Results (Capacity = N units)

|                                          | SPEED | ACCURACY | RELIABILITY |
|------------------------------------------|-------|----------|-------------|
| Activation/<br>Creation/Setup            |       |          |             |
| Operation                                |       |          |             |
| De-Activation/<br>Deletion/Take-<br>Down |       |          |             |

## Report Results (Concurrent VNFs)

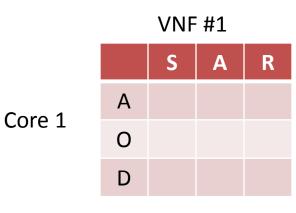

Core 2-5

S A R
A
O
D

**VNF #2** 

|        | VNF #3 |   |   |   |  |
|--------|--------|---|---|---|--|
|        |        | S | Α | R |  |
| Coro 6 | Α      |   |   |   |  |
| Core 6 | 0      |   |   |   |  |
|        | D      |   |   |   |  |

| VIVI #4 |   |   |   |  |  |
|---------|---|---|---|--|--|
|         | S | Α | R |  |  |
| Α       |   |   |   |  |  |
| 0       |   |   |   |  |  |
| D       |   |   |   |  |  |

VNF #/

| VNF #5 |   |   |   |  |
|--------|---|---|---|--|
|        | S | A | R |  |
| Α      |   |   |   |  |
| 0      |   |   |   |  |
| D      |   |   |   |  |

\/NIC #C

### Next steps

- Marius' comments on the list this week
- Can (some) Benchmarks support network design & modeling?
- Other Comments?
- Then, WGLC?

## Backup

#### Some Related Work

#### • ETSI NFV:

- vSwitch Benchmarking Req (Acceleration-related)
- Pre-deployment Testing of VNFs and Infrastructure
- Interoperability Testing
- OPNFV (Open Platform for NFV):
  - Characterize vSwitch Performance for Telco NFV
  - Many other testing projects
- OPEN DAYLIGHT:
  - Wrapped Cbench WCBENCH Daniel Farrell

## SDN Controller Coverage:

|                                          | SPEED                                                         | ACCURACY                                              | RELIABIL                                              |
|------------------------------------------|---------------------------------------------------------------|-------------------------------------------------------|-------------------------------------------------------|
| Activation/<br>Creation/Setup            | Forwarding entry and Path: programming rate programming delay |                                                       |                                                       |
| Operation                                | Node discovery rate                                           | Network scalable limit (?) Max forwarding entries (?) | Controller failover time Data path reconvergence time |
| De-Activation/<br>Deletion/Take-<br>Down |                                                               |                                                       |                                                       |

# Example: Quality Metric Coverage for Virtual Machines

|                                          | SPEED                                           | ACCURACY                                  | RELIABILITY                                   |
|------------------------------------------|-------------------------------------------------|-------------------------------------------|-----------------------------------------------|
| Activation/<br>Creation/Setup            | Successful Activation Time                      | Incorrect Activations per total attempts  | Failed/DOA Activations per total attempts     |
| Operation                                | I/O Capacity Benchmarks on CPU, Memory, Storage | Incorrect outcomes per Operation attempts | Error/Stall outcomes per Operation attempts   |
| De-Activation/<br>Deletion/Take-<br>Down | Successful<br>De- Activation<br>Time            | Incorrect De-Activations per total att.   | Failed/no-resp. De-Activations per total att. |

# Version 01, Benchmarking Considerations

- Comparison with Physical Network Functions
  - Re-use of existing benchmarks, with review
- Continued Emphasis on Black-Box Benchmarks
  - Internal Metrics from Open Source are tempting
  - Supply both, may provide useful OPS insight
- New Benchmarks for a Dynamic World
  - Time to deploy VNFs, Time to Migrate,
- Assessment of Benchmark Coverage

### Ver 02, HW & Test Considerations

#### Section 4.4

- How do we reflect Scale/Capacity Benchmarks in the 3x3 Matrix? Alternatives:
  - Add a new column
  - Include Scaleability under Reliability
  - Keep Size, Capacity, and Scale separate from the matrix and present results (using the matrix) with titles that give details of configuration and scale.
- Yes, results could be organized by Matrix, too.

### Test Configuration (ver 00)

- o number of server blades (shelf occupation)
- o CPUs
- o caches
- o storage system
- o I/O

#### configurations that support the VNF:

- Hypervisor
- o Virtual Machine
- o Infrastructure Virtual Network

#### the VNF itself:

- specific function being implemented in VNF
- o number of VNF components in the service function chain
- o number of physical interfaces and links transited in the service function chain

# characterizing perf at capacity limits may change? (ver 00)

- Charac. Infrastructure support of #? VMs:
  - N when all VM at 100% Util
  - 2\*N when all VM at 50% Util ??
- #? VNF profile A, VNF profile B
  - Profiles may include I/O, storage, CPU demands
- Partition VNF performance
  - from single VNF in infinite I/O loop
- System errors occur as transients (longer dur.)
- VM and VNF flux: constant change in population while characterizing performance

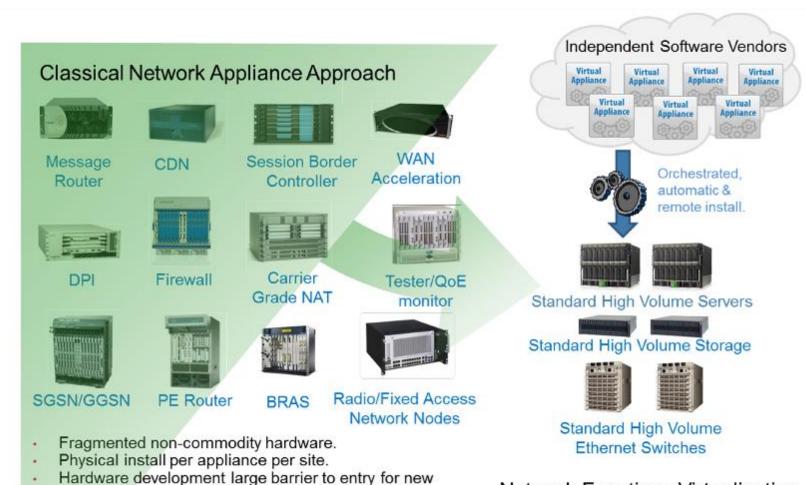

Network Functions Virtualisation Approach

Figure 1: Vision for Network Functions Virtualisation

vendors, constraining innovation & competition.

http://www.etsi.org/technologies-clusters/technologies/nfv